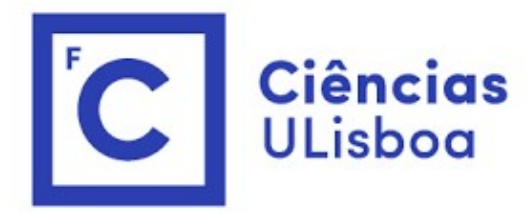

## <sup>ências</sup><br>I<sup>isboa</sup><br>Modelação Numérica 2022<br>Aula 2 Aula 2 Modelação Numérica 2022<br>Aula 2<br>Pedro Miranda, Susana Custódio, Carlos Pires<br>Séries temporais e análise de Fourier

Pedro Miranda, Susana Custódio, Carlos Pires

## Avaliação

Avaliação<br>40% Código + 20% apresentação+continua + 40% Exame<br>Práticas com marcação de presenças : 12<br>As apresentações são obrigatórias e, em caso de força maior, poderão Avaliação<br>40% Código + 20% apresentação+continua + 40% Exame<br>Práticas com marcação de presenças : 12<br>As apresentações são obrigatórias e, em caso de força maior, poderão<br>ser re-agendadas. Avaliação<br>40% Código + 20% apresentação+continua + 40% Exame<br>Práticas com marcação de presenças : 12<br>As apresentações são obrigatórias e, em caso de força maior, poderão<br>ser re-agendadas.<br>A partir de 3 faltas (inclusive) n ser re-agendadas.

Avaliação<br>40% Código + 20% apresentação+continua + 40% Exame<br>Práticas com marcação de presenças : 12<br>As apresentações são obrigatórias e, em caso de força maior, poderão<br>ser re-agendadas.<br>A partir de 3 faltas (inclusive) n falta.

# Protocolo 1: série de dados observados<br>(1) Dados sintéticos: testar operações básicas (síntese, input/output, gráficos, filtros, espectros)<br>(2) Oc

- 
- Protocolo 1: série de dados observados<br>(1) Dados sintéticos: testar operações básicas (síntese, input/output, gráficos, filtros, espectros)<br>(2) Começar por inspecionar os dados, representando-os graficamente. Veríficar se Protocolo 1: série de dados observados<br>(1) Dados sintéticos: testar operações básicas (síntese, input/output, gráficos, filtros, espectros)<br>(2) Começar por inspecionar os dados, representando-os graficamente. Verificar se rotocolo 1: série de dados observados<br>
pados sintéticos: testar operações básicas (síntese, input/output, gráficos, filtros, espectros)<br>
começar por inspecionar os dados, representando-os graficamente. Verificar se foram a rotocolo 1: série de dados (Dados en Calcular o espetro de amplitude dos dados, representando-os grafí<br>
Dados sintéticos: testar operações básicas (síntese, input/output<br>
Começar por inspecionar os dados, representando-os **Protocolo 1: série de dados observados**<br>
(1) Dados sintéticos: testar operações básicas (síntese, input/output, gráficos, filtros, espectros)<br>
(2) Começar por inspecionar os dados, representando-os graficamente. Verífica rotocolo 1: série de dados de amotocolo 1:<br>
Dados sintéticos: testar operações básicas (síntese, input/output,<br>
Começar por inspecionar os dados, representando-os grafic<br>
regularmente e a que passo, identificar eventuais **Protocolo 1: série de dados observados**<br>
(1) Dados sintéticos: testar operações básicas (síntese, input/output, gráficos, filtros, espectros)<br>
(2) Começar por inspecionar os dados, representando-os graficamente. Verífica rotocolo 1: série de dados observados phases sintéticos: testar operações básicas (síntese, input/output, gráficos, filtros, espectrocomeçar por inspecionar os dados, representando-os gráficamente. Verificar se formadades **Protocolo 1: série de dados observados**<br>
(1) Dados sintéticos: testar operações básicas (síntese, input/output, gráficos, filtros, espectros)<br>
(2) Começar por inspecionar os dados, representando-os gráficamente. Verífica rotocolo 1: série de dados observados filtros, espectros)<br>
Dados sintéticos: testar operações básicas (síntese, input/output, gráficos, filtros, espectros)<br>
Comegar por inspecionar os dados, representando-os graficamente. (1) Dados sintéticos: testar operações básicas (sintese, input/output, gráficos, filtros, espectros)<br>
(2) Comegar por inspecionar os dados, representando-os graficamente. Verificar es foram amostrados<br>
regularmente e a qu (1) Dados sintéticos: testar operações básicas (síntese, input/output, gráficos, filtros, espectros)<br>
(2) Comegar por inspecionar os dados, representando-os graficamente. Verificar se foram amostrados<br>
regularmente e a qu (1) Dados sintéticos: testar operações básicas (síntese, input/output, gráficos, filtros, espectros)<br>
(2) Começar por inspecionar os dados, representando-os graficamente. Verificar se foram amostrados<br>
regularmente e a qu **Começar por insection os dados, representado os graficamente.** Versiter se for<br>
degularmente e a que passo, identificar eventuais erros ou falhas. Verificar se for<br>
ergularmente e a que passo, identificar eventuais erros
- 
- $3^m 5^n$ ).
- 
- 
- 
- 

## Exemplos

m2 amplitude (m)

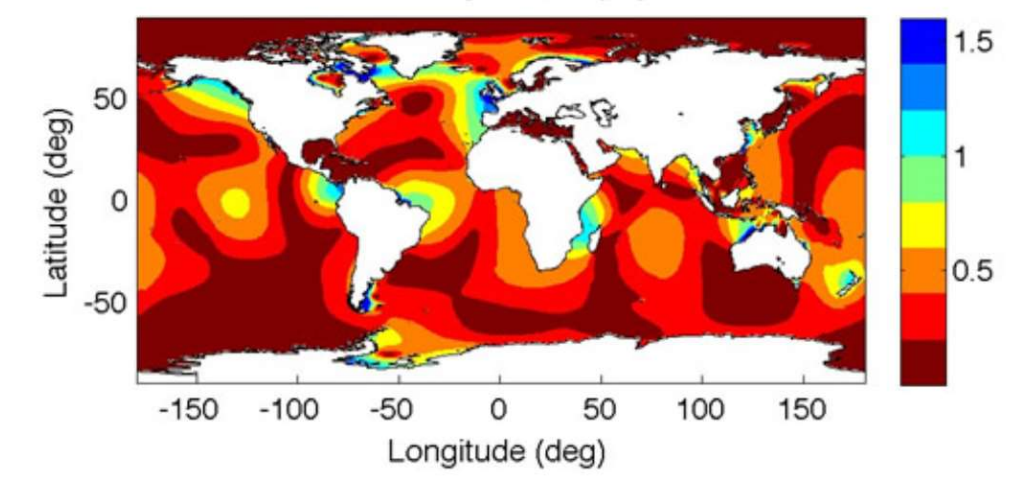

Maré e tsunami no Alaska

## Sismos

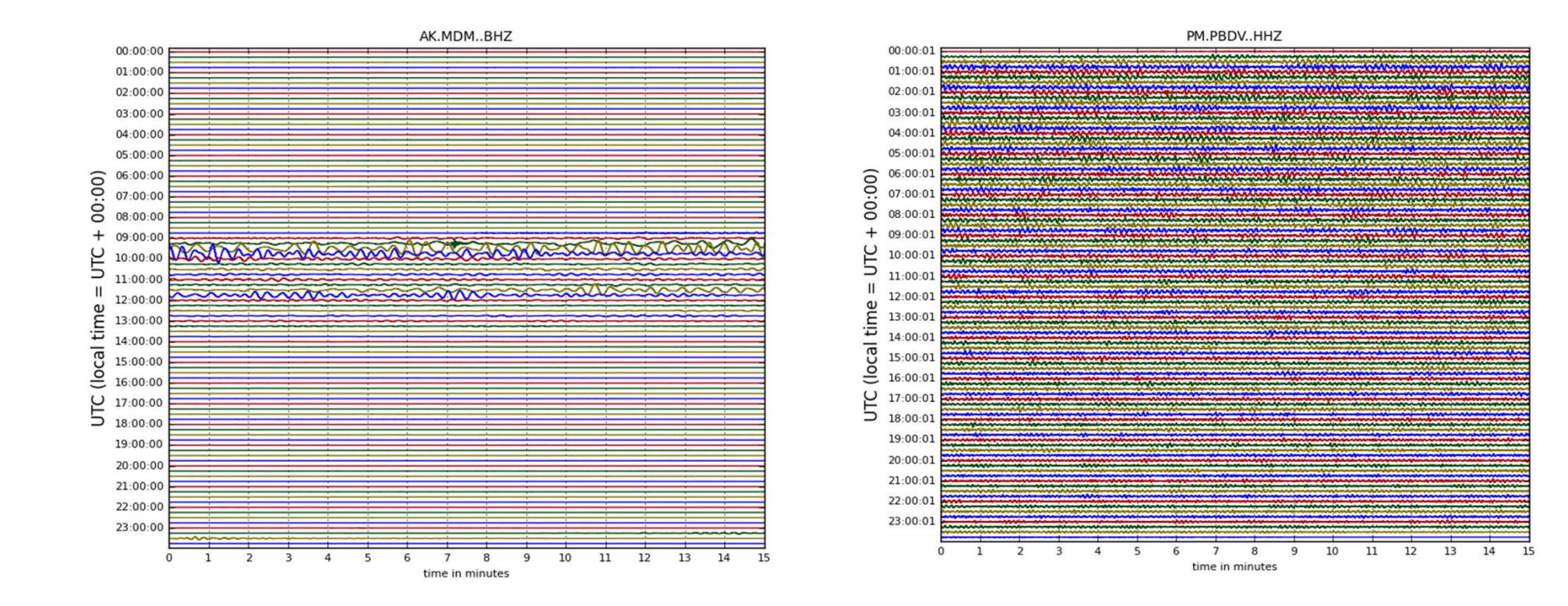

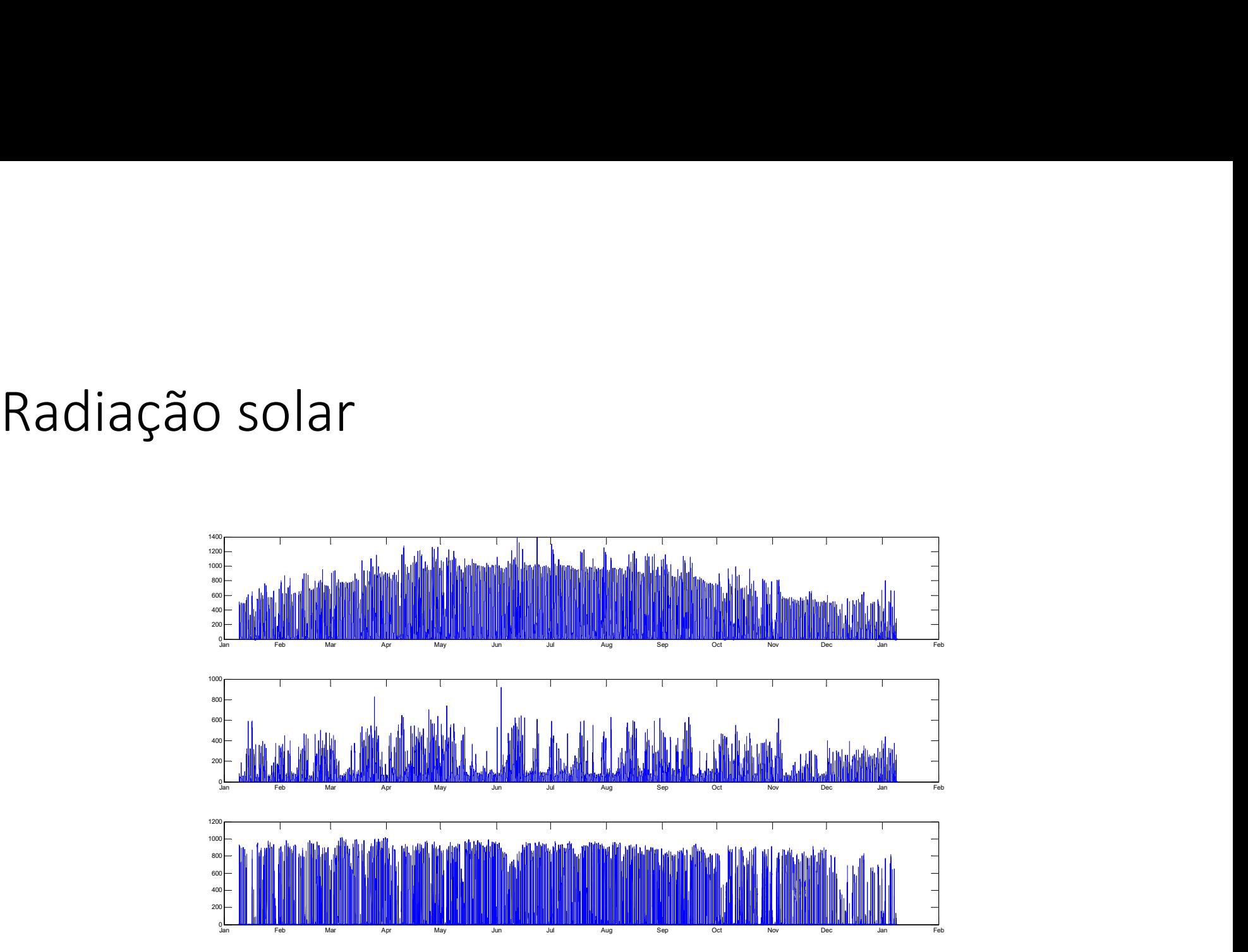

# Paleoclima (T Vostok)

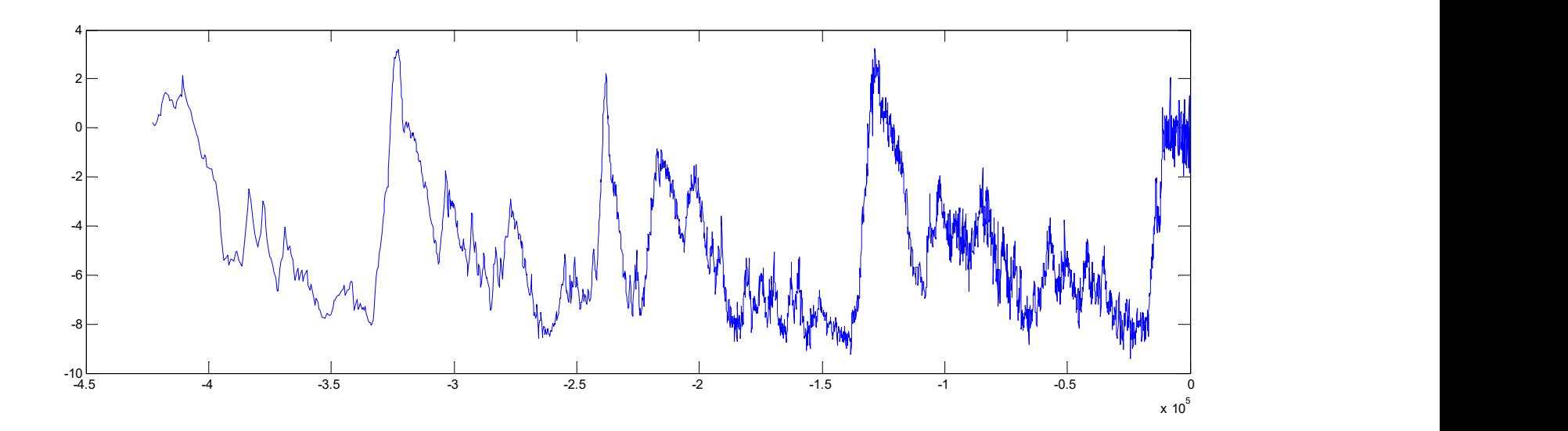

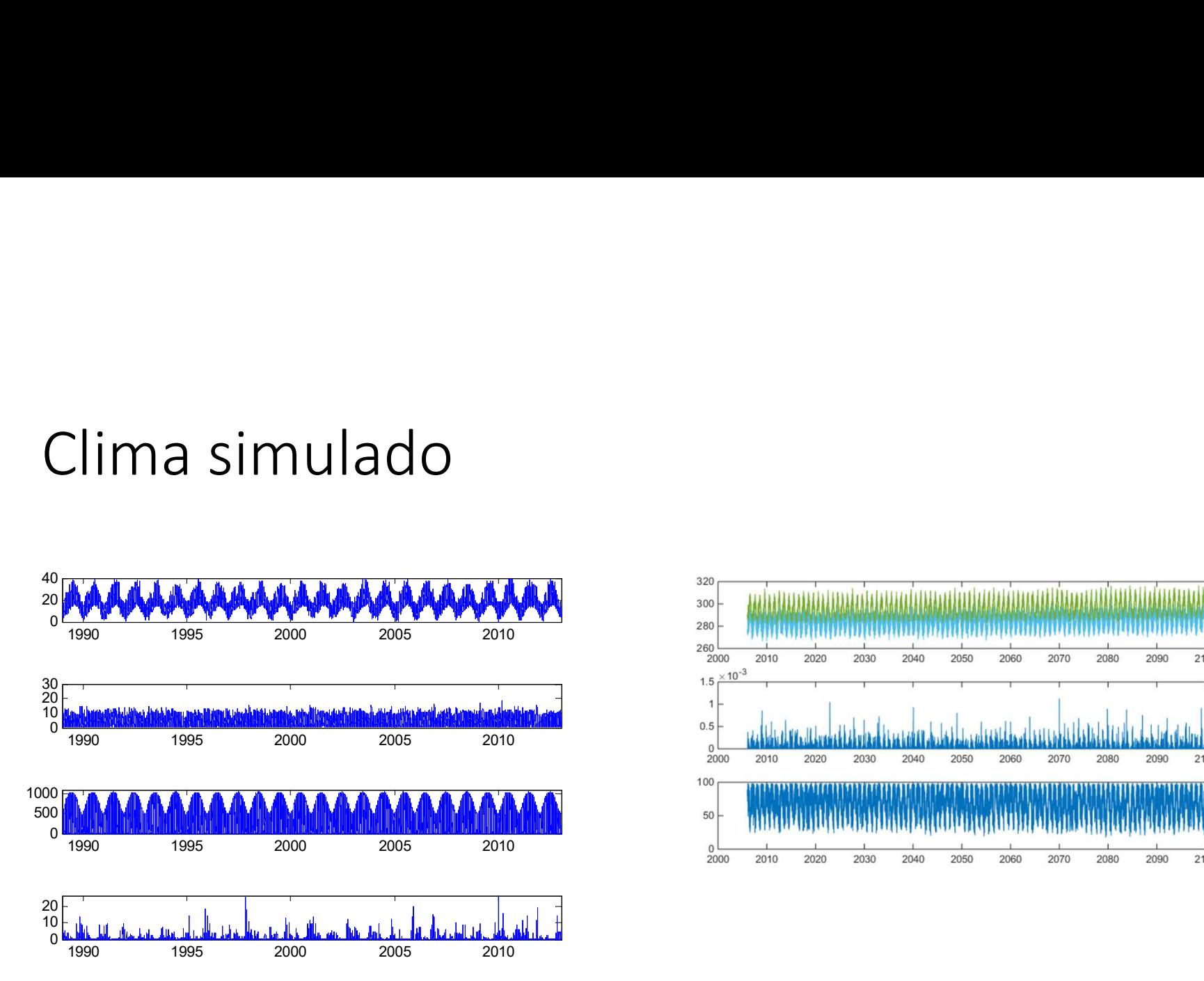

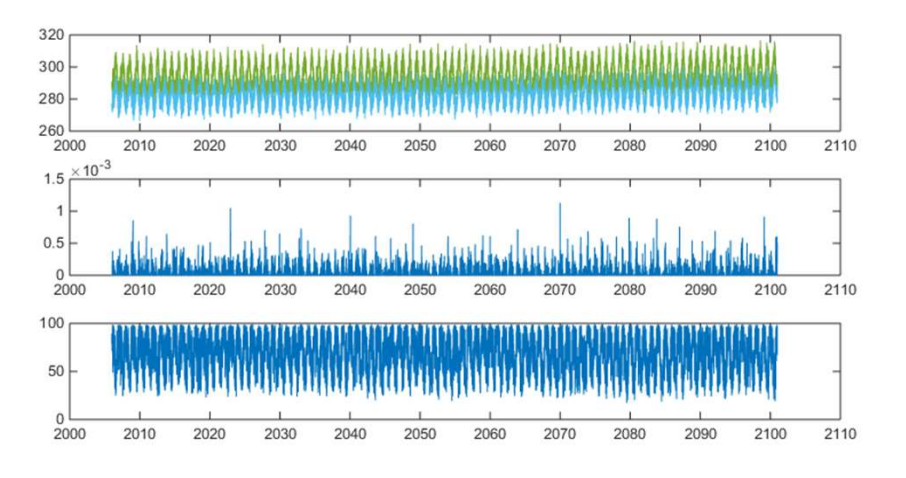

## Funções (contínuas) de uma variável<br>independente independente unções (contínuas) de uma variável<br>
dependente<br>  $V = V(t)$ <br>
é o tempo, mas pode ser outra variável (x ...)<br> **iscretização: Amostra regular** com N pontos<br>  $V_n = V(t_0 + n\Delta t), n = 0, ..., N - 1$ Funções (contínuas) de uma variável<br>
ndependente<br>  $V = V(t)$ <br>
é o tempo, mas pode ser outra variável (x ...)<br>
Discretização: Amostra regular com N pontos<br>  $V_n = V(t_0 + n\Delta t), n = 0, ..., N - 1$ <br>
o – fase inicial (amostra 0)<br>
Mat – interv

$$
V=V(t)
$$

 $V = V(t)$ <br>
é o tempo, mas pode ser outra variável  $(x ...)$ <br>
Discretização: Amostra regular com N pontos<br>  $V_n = V(t_0 + n\Delta t), n = 0, ..., N - 1$ <br>  $_0$  – fase inicial (amostra 0)<br>  $t t$  – intervalo de amostragem (step)<br>  $V_n$  – número float (tr

Discretização: Amostra regular com  $N$  pontos

$$
V_n = V(t_0 + n\Delta t), n = 0, \dots, N - 1
$$

- 
- 
- 

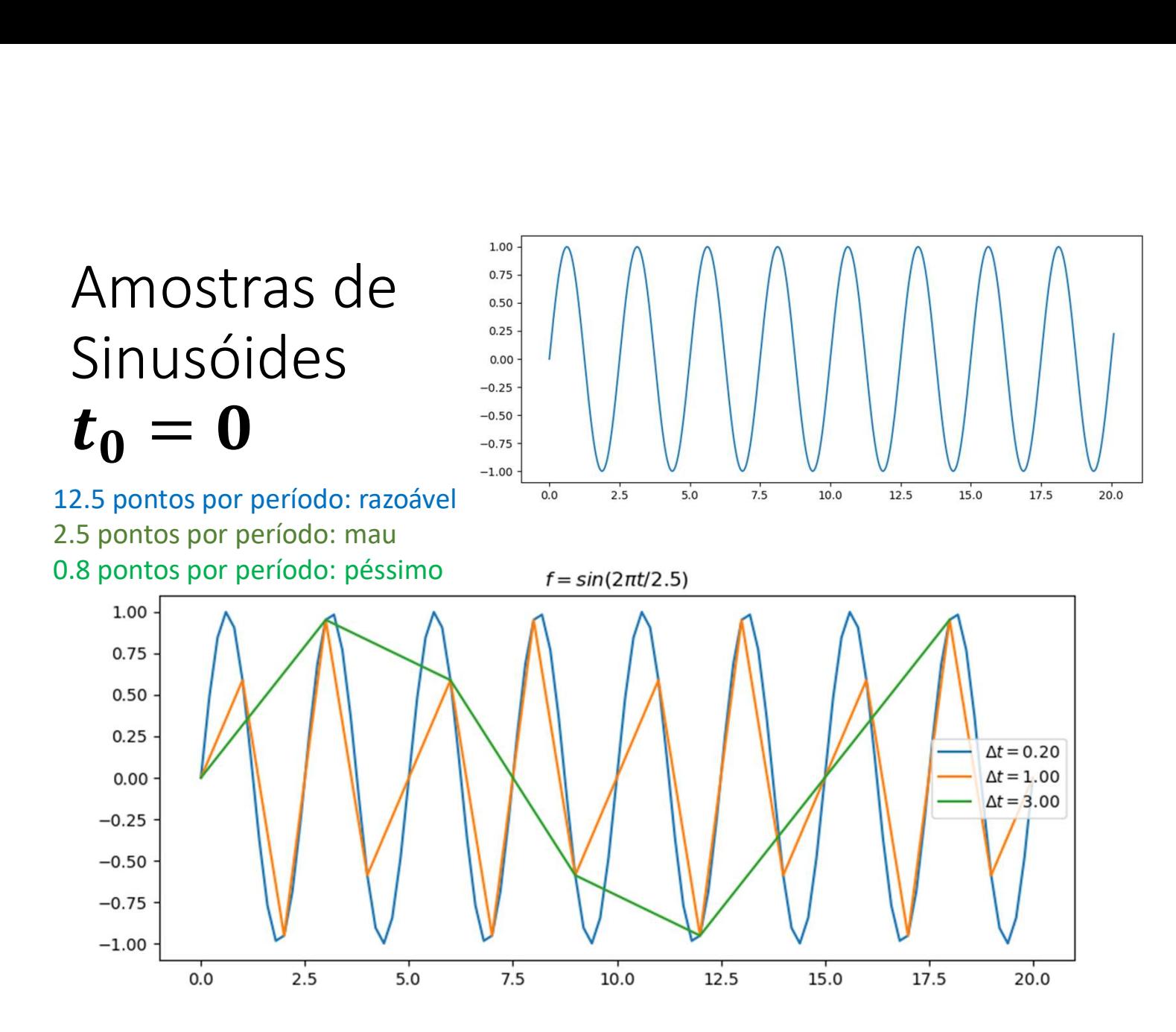

Teorema da amostragem<br>o exemplo anterior mostra que a operação de amostragem<br>implica sempre um erro, mas em certos casos altera -<br>Porema da amostragem<br>O exemplo anterior mostra que a operação de amostragem<br>implica sempre um <mark>erro</mark>, mas em certos casos altera<br>completamente a função. implica sempre um erro, mas em certos casos altera Teorema da amostragem<br>Teorema da amostragem<br>Completamente a função.<br>Completamente a função.<br>No caso de uma função sinusoidal é fácil perceber que<br>depende do **Número de amostras por período**: Teorema da amostragem<br>O exemplo anterior mostra que a operação de amostragem<br>implica sempre um erro, mas em certos casos altera<br>completamente a função sinusoidal é fácil perceber que tudo<br>depende do Número de amostras por Te Orema da amostragem<br>
O exemplo anterior mostra que a operação de amostragem<br>
implica sempre um erro, mas em certos casos altera<br>
completamente a função.<br>
No caso de uma função sinusoidal é fácil perceber que tudo<br>
depen  $\Box$ rema da amostragem<br>
exemplo anterior mostra que a operação de amostragem<br>
plica sempre um erro, mas em certos casos altera<br>
mpletamente a função.<br>
caso de uma função sinusoidal é fácil perceber que tudo<br>
pende do **Núm**  $\Box$ re $\Box$ a da amostragem<br>
exemplo anterior mostra que a operação de amostragem<br>
olica sempre um erro, mas em certos casos altera<br>
expletamente a função.<br>
caso de uma função sinusoidal é fácil perceber que tudo<br>
oende do Estado de amostra que a operação de amostragolica sempre um erro, mas em certos casos altera<br>polica sempre um erro, mas em certos casos altera<br>poletamente a função sinusoidal é fácil perceber que t<br>caso de uma função sinu exemplo anterior mostra que a operação de amostragem<br>plica sempre um erro, mas em certos casos altera<br>mpletamente a função sinusoidal é fácil perceber que tudo<br>pende do Número de amostras por período:<br>Com menos de 2 amost

olica sempre um erro, mas em certos casos altera<br>npletamente a função.<br>caso de uma função sinusoidal é fácil perceber que tudo<br>oende do **Número de amostras por período**:<br>Com menos de 2 amostras por período a função é fals

## Várias formas de amostrar uma série: start $(\boldsymbol{n_0},\text{face}),$  step  $(\boldsymbol{\Delta t})$  $(n_0,$  fase), step  $(\Delta t)$

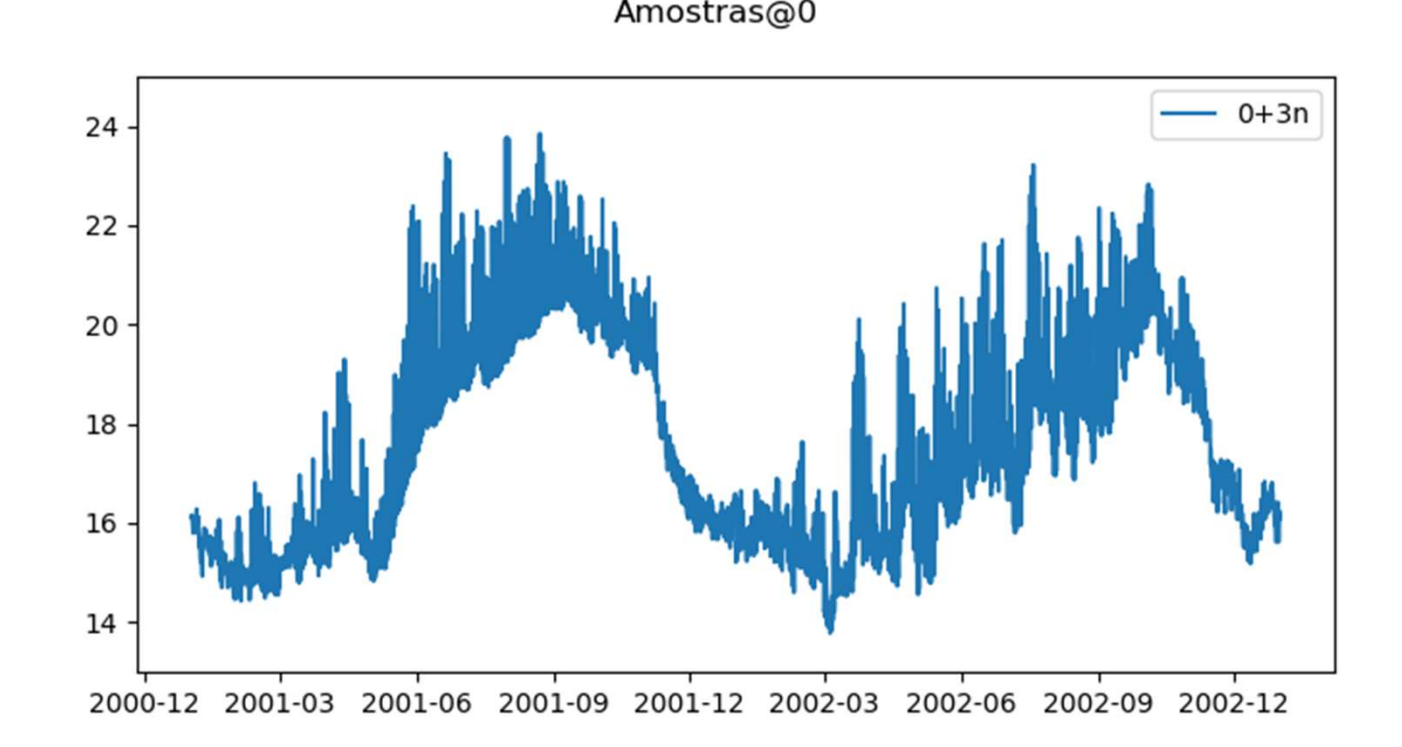

## E se a função não for uma sinusoide?

O teorema de Fourier garante que qualquer função periódica pode ser obtida pela soma de sinusoides:

$$
f(t) = \frac{a_0}{2} + \sum_{k=1}^{\infty} \left( a_k \cos \frac{2\pi kt}{T} + b_k \sin \frac{2\pi kt}{T} \right)
$$

Onde  $(a_k, b_k)$  são as amplitudes associadas à harmónica k Em geral, precisamos de infinitas harmónicas!

# Série de Fourier na forma complexa<br>Utilizando a formula de Euler pode mostrar-se que:

Seirie de Fourier na forma complexa

\nUtilizando a formula de Euler pode mostrar-se que:

\n
$$
f(t) = \frac{a_0}{2} + \sum_{k=1}^{\infty} \frac{a_k - ib_k}{2} e^{\frac{i2\pi kt}{T}} + \sum_{k=1}^{\infty} \frac{a_k + ib_k}{2} e^{-\frac{i2\pi kt}{T}}
$$
\nOur

\n
$$
f(t) = \sum_{k=-\infty}^{\infty} c_k e^{i2\pi kt/T}
$$
\nCom os coeficients (complexos):

\n
$$
c_k = \frac{1}{2\pi} \int_{-T/2}^{T/2} f(t) e^{-i2 \quad /T}, k = 0, \pm 1, \pm 2, \ldots
$$

Ou **Our Service Service Service Service** Service Service Service Service Service Service Service Service Service S

$$
f(t) = \sum_{k=-\infty}^{\infty} c_k e^{i2\pi kt/T}
$$

$$
c_k = \frac{1}{2\pi} \int_{-T/2}^{T/2} f(t) e^{-i2 \quad /T}, k = 0, \pm 1, \pm 2, ...
$$

# Transformada discreta de Fourier (1)<br>No caso geral o teorema de Fourier não é computável, pois requer

No caso geral o teorema de Fourier não é computável, pois requer infinitos coeficientes, e os coeficientes são calculados por meio de um integral.

Se a função for representada exatamente com um número finito de harmónicas (função de banda limitada), se o intervalo de amostragem satisfizer o teorema da amostragem  $\left(\Delta t < \frac{T_{Min}}{2} \Leftrightarrow \Delta t < \frac{1}{2\epsilon}\right)$ e se a 2  $2f_{Max}$  $\left( \begin{array}{c} 1 \end{array} \right)$  $2f_{\text{max}}$ ) e se a amostra for suficientemente longa para conter um período fundamental (o mais longo), a série de Fourier é computável e exata.

# Transformada discreta de Fourier (2)<br>Transformada discreta de Fourier (k indica a freqência) Transformada discreta de Fourier (2)<br>Transformada discreta de Fourier (k indica a freqência)<br> $F_k(k) = \sum_{n=0}^{N-1} f_n e^{-2\pi i n k/N}$

$$
F_k(k) = \sum_{n=0}^{N-1} f_n e^{-2\pi i n k/N}
$$

transformada discreta *inversa de Fourier* (*n* indica a freqência)

$$
f_n(n) = \frac{1}{N} \sum_{k=0}^{N-1} F_k e^{2\pi i n k/N}
$$

## Código naïve (lento)

```
Código naïve (lento)<br>
import numpy as np;import matplotlib.pyplot as plt<br>
def dFT(y); #transformada discreta de Fourier direta<br>
\frac{1}{n-\text{complex}(0,1,1)}; pi=np.pi<br>
\frac{1}{n-\text{imp. zeros}}(y,\text{shape, dtype=complex})<br>
F_k = \sum_{n=1}^{N-1} f_n e^{-2\pi i n k/N}Código naïve (lento)<br>
import numpy as ap<sub>j</sub>: import matplotlib.pyplot as plt<br>
def dFT(y): #transformada discreta de Fourier direta<br>
i=complex(0,1.);pi=np.pi<br>
x=len(y)<br>
z=np.zeros(y.shape,dtype=complex)<br>
for k in range(N):
        i=complex(0,1.);pi=np.pi
        N=len(y)N=len(y)<br>z=np.zeros(y.shape,dtype=complex)<br>for k in range(N):<br>F_k = \sum f_n e^{-2\pi i n k/N}for k in range(N):
                  for j in range(N):
                           z[k]=z[k]+y[j]\star np.exp(-2\star pi\star i\star j\star k/N)return z
CÓCIgO NAIVE (Iento)<br>
import numpy as np;import matplotlib.pyplot as plt<br>
def dFT(y): #transformada discreta de Fourier direta<br>
i=complex(0,1.);pi=np.pi<br>
x=len(y)<br>
x=np,zeros(y.shape,dtype=complex)<br>
for k in range(N):<br>
fo
        i=complex(0,1.);pi=np.pi
        N=len(y)\sum_{\substack{\text{N=len}(y) \\ \text{for } k \text{ in range}(N)}}<br>\int_{\text{Cov}(X)} \frac{1}{\sqrt{1 - \frac{1}{N}}}\sum_{\substack{\text{for } k \text{ in range}(N)}} f_k = \frac{1}{N} \sum_{\substack{\text{for } k \text{ in range}(N)}} f_k e^{2\pi i n k / N}for k in range(N):
                  for i in range(N):
                           z[k]=z[k]+y[j]*np.\exp(2*pi*ik)*k/N)return z/N
```

```
N=100; dt=1.; T=N*dt/4.; (1.50)t=np.linspace(0,dt*(N-1),N); ^{0.0}f=np \cdot sin(2*np \cdot pi*t/T) -1.0 \cdot \frac{e^{i\pi i (dFT(f))}}{2}\n  <br>plt.subplot(3,1,1);plt.plot(t,f,label="f')\nF= dFT(f);N=100;dt=1.;T=N*dt/4.;<br>t=np.linspace(0,dt*(N-1),N);<br>f=np.sin(2*np.pi*t/T)<br>plt.subplot(3,1,1);plt.plot(t,f,label='f')<br>F=dFT(f);<br>FNyq=1/(2*dt) #frequência de Nyquist<br>df=2*fNyq/(N-1) #resolução espectral<br>freq=np.zeros(t.shap
df=2*fNyq/(N-1) #resolução espectral
freq=np.zeros(t.shape)
freq[0:N//2+1]=np.arange(0,fNyq+df,df)if N%2==0:
      freq[N//2+1:N]=np.arange(-fNyq+df,0,df)else:
```
80

100

```
freq[N//2+1:N]=np.arange(-fNyq,0,df)
```
 $left=range(N//2+1,N)$ 

 $right=range(0,N//2+1)$ 

```
plt.subplot(3,1,2);
plt.plot(freq[left],np.real(F[left]))
plt.plot(freq[right],np.real(F[right]))
plt.ylabel('Real(F)');plt.xlabel('f (Hz)')
plt.subplot(3,1,3);
plt.plot(freq[left],np.imag(F[left]))
plt.plot(freq[right],np.imag(F[right]));
plt.ylabel('Imag(F)'); plt.xlabel('f (Hz)')
ff=iFT(F)plt.subplot(3,1,1);
plt.scatter(t,np.real(ff),color='red',\
    label='irT(dFT(f))')plt.legend()
```
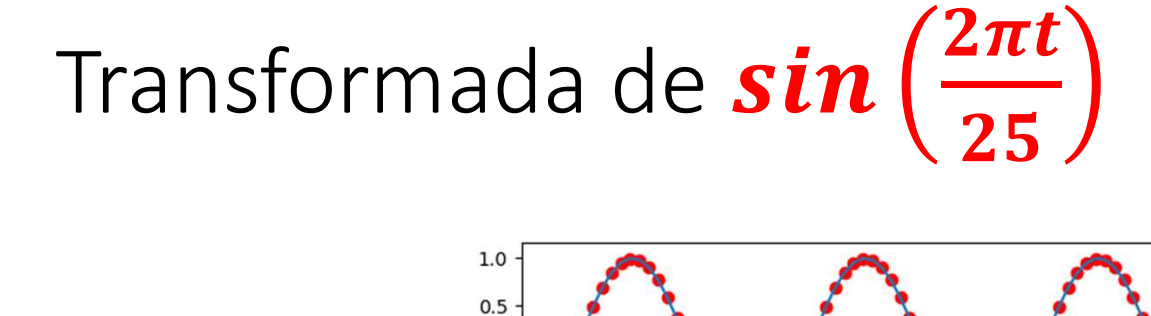

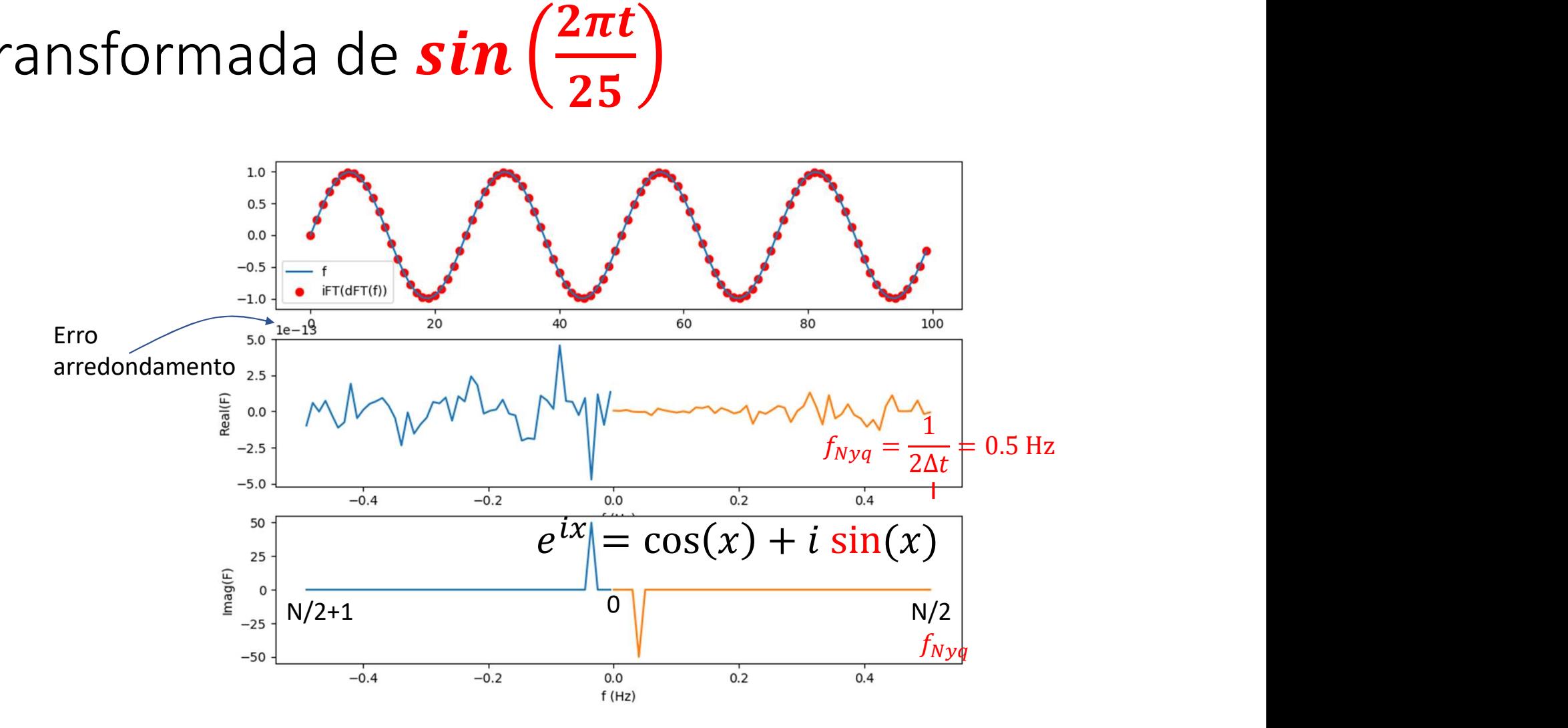

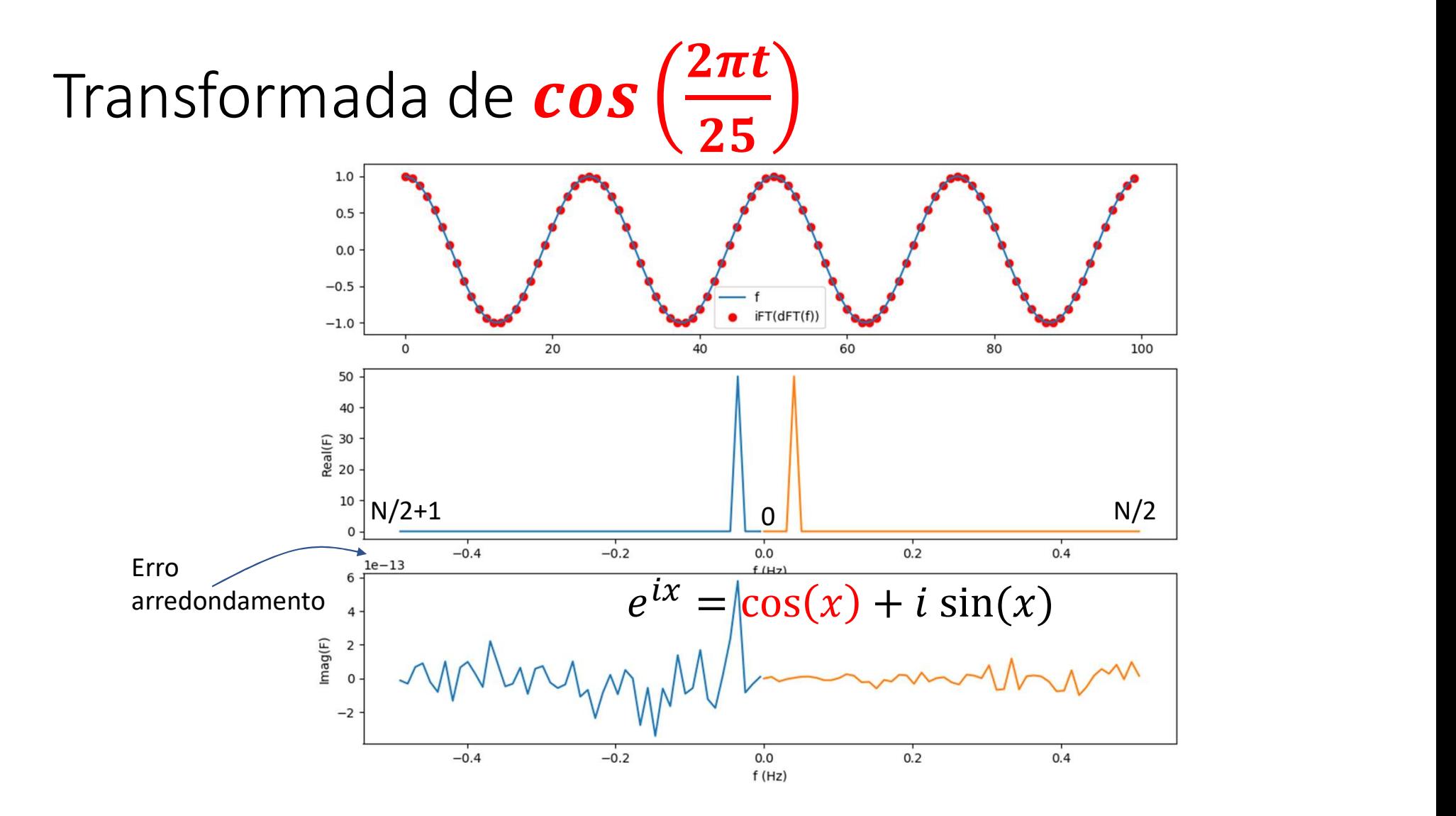